# **AMERICAN CHEMICAL SOCIETY**

## **KAPSAM**

Uygulamalı kimya, kimya mühendisliği, biyokimya, biyoteknoloji, temel kimya, organik kimya, eczacılık, polimer ve malzeme bilimi konularını kapsar.

**\*80'den fazla hakemli dergi içerir.** 

1879'lara kadar uzanan arşive sahiptir.

 $\dots$ 1923'ten günümüze haftalık olarak yayınlanan Chemical and Engineering News arşivine erişebilirsiniz. Bu arşivde bilim ve teknik konularındaki en önemli gelişmeleri bulabilirsiniz.

ACS teknik bölümlerinin sempozyumlarından geliştirilen Symposium Serilerini içerir.

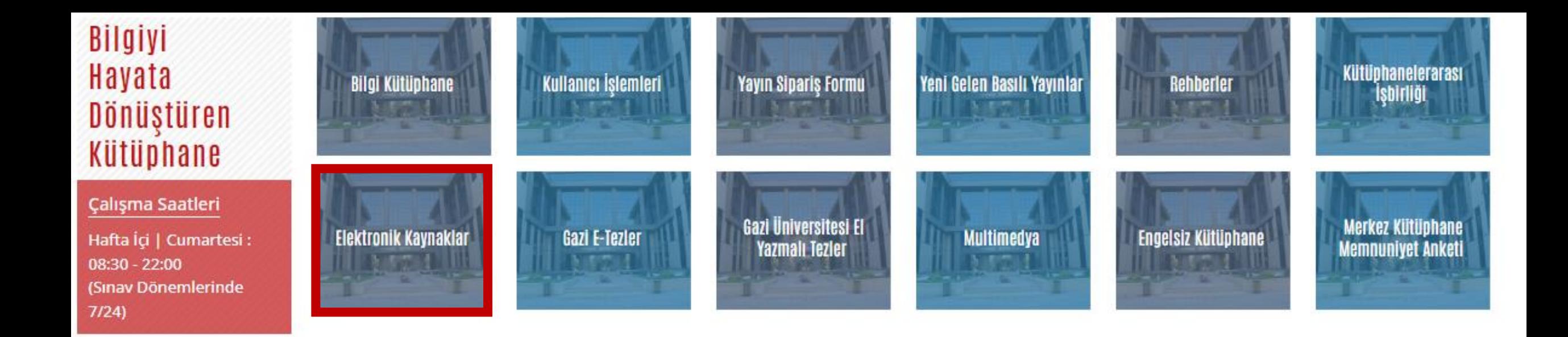

#### Hızlı Bağlantılar @gazikutuphane adlı Elektronik Kaynakların Kullanım Kuralları kullanıcının Tweetleri **Kütüphane web sayfasında yer alan «Elektronik**  Elektronik Dergiler **Kaynaklar» ve «Veri Tabanları» bağlantılarından**  Gazi Kütüp... @gazikutu... 28 Mar  $\mathcal{G}^{\mathbf{r}}$ Elektronik Kitaplar **American Chemical Society'e erişebilirsiniz.**Sizlere bilgi hizmeti veriyor olmaktan, Elektronik Makale Sizleri bilgi ile buluşturuyor olmaktan, Elektronik Tezler 17.03.2023 MUTLUYUZ... Veri Tabanları Wiley Oku - Yayımla Online Eğitimleri Kitapların ve her türlü bilgi kaynaklarının Intihal Programları hayatınızda çokça yeri olması dileği ile 17.03.2023 Referans Yöneticileri Wiley Oku - Yayımla Anlaşması Kütüphane Haftamız kutlu olsun. Atıf Veri Tabanları Oku-Yayımla Anlaşmaları @Gazi\_Universite 15.03.2023

**Takip et** 

V

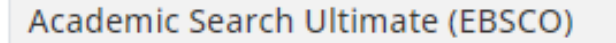

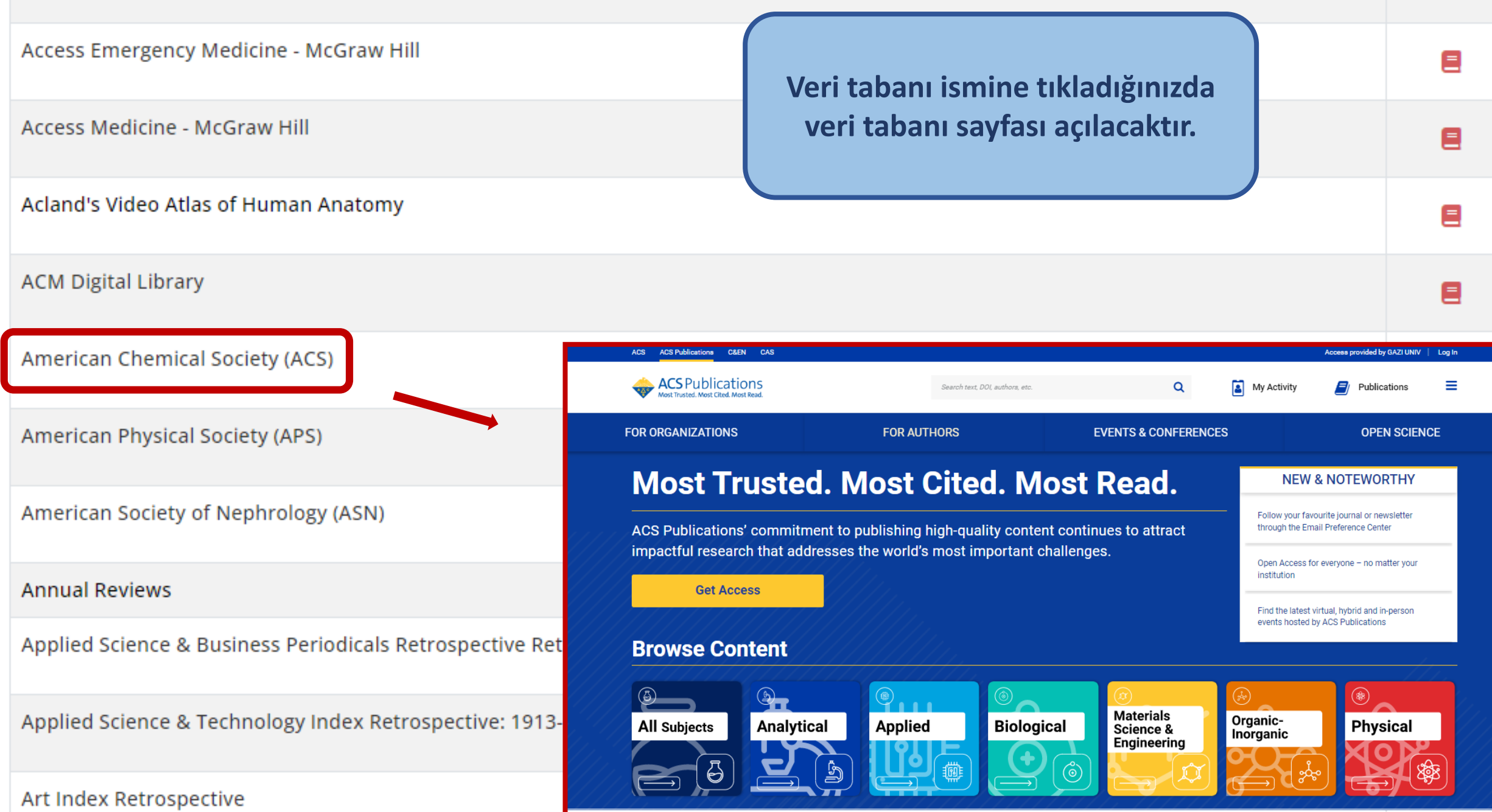

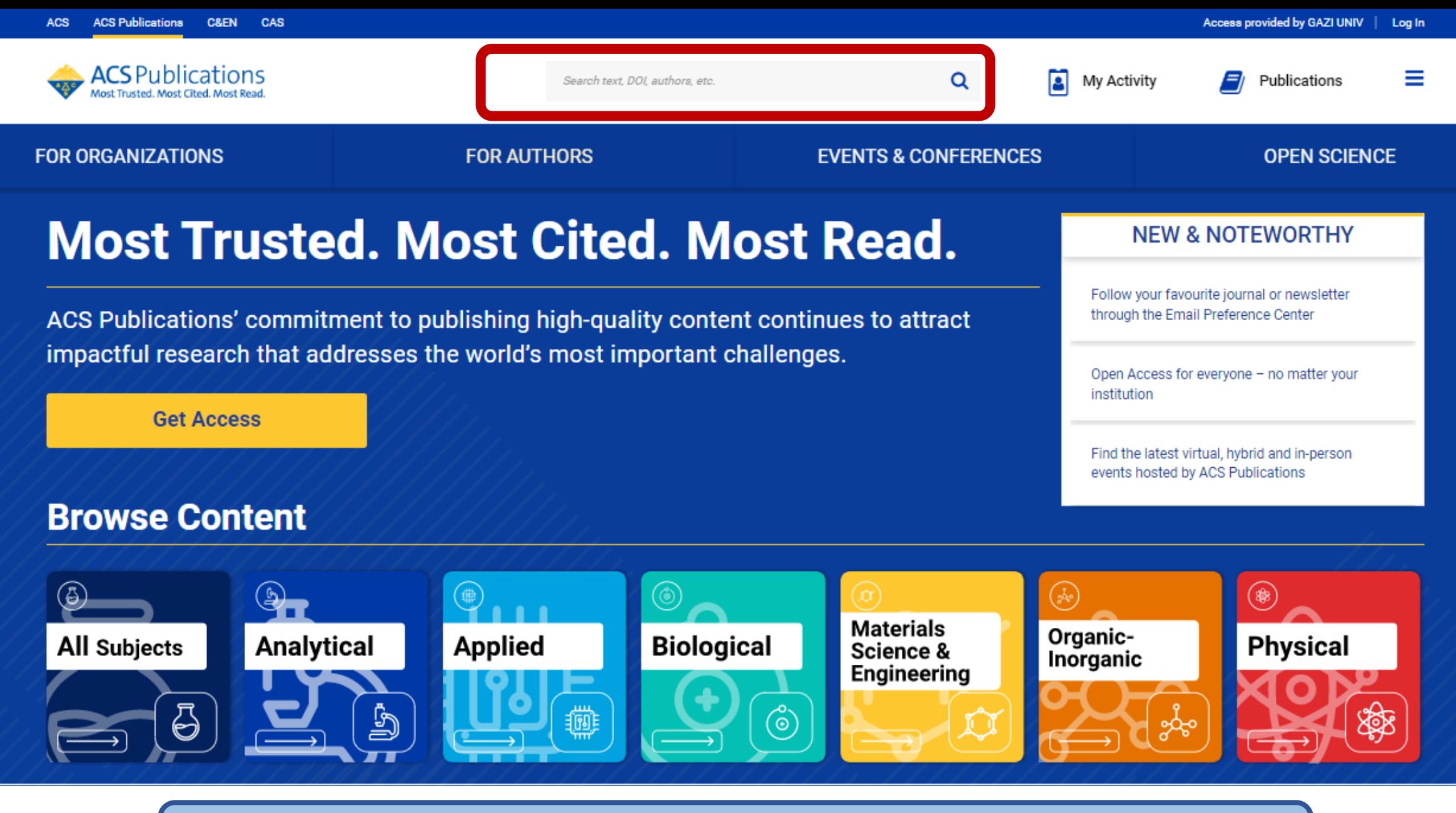

**Veri tabanı sayfasının orta üst kısmında arama çubuğu bulunmaktadır. Belirlediğiniz anahtar kelime/kelimeleri buraya yazarak arama yapabilirsiniz.**

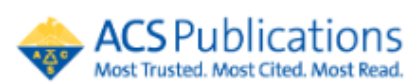

### **FOR ORGANIZATIONS**

## **Most Trusted Most Read.**

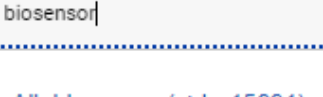

All: biosensor (std - 15691)

**Biosensors and Chemical Sensors** 

**Biosensor Design and Application** 

**Biosensor and Chemical Sensor Technology** 

ACS Publications' commitment to publishing high-quality content continues to attract impactful research that addresses the world's most important challenges.

. . . . . .

Access provided by GAZI UNIV |

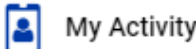

≡

Log In

## **INFERENCES**

 $\alpha$ 

.........................

## **OPEN SCIENCE**

## **NEW & NOTEWORTHY**

Follow your favourite journal or newsletter through the Email Preference Center

Open Access for everyone - no matter your institution

Find the latest virtual, hybrid and in-person events hosted by ACS Publications

**Get Access** 

## **Browse Content**

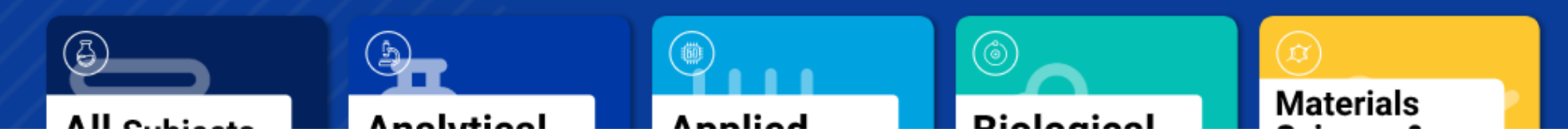

Akıllı arama teknolojisi sayesinde veri tabanı, arama çubuğuna kelimeleri yazmaya başladığınız anda öneriler yapmaya başlar. Bu sayede daha hızlı ve etkili aramalar yapabilirsiniz.

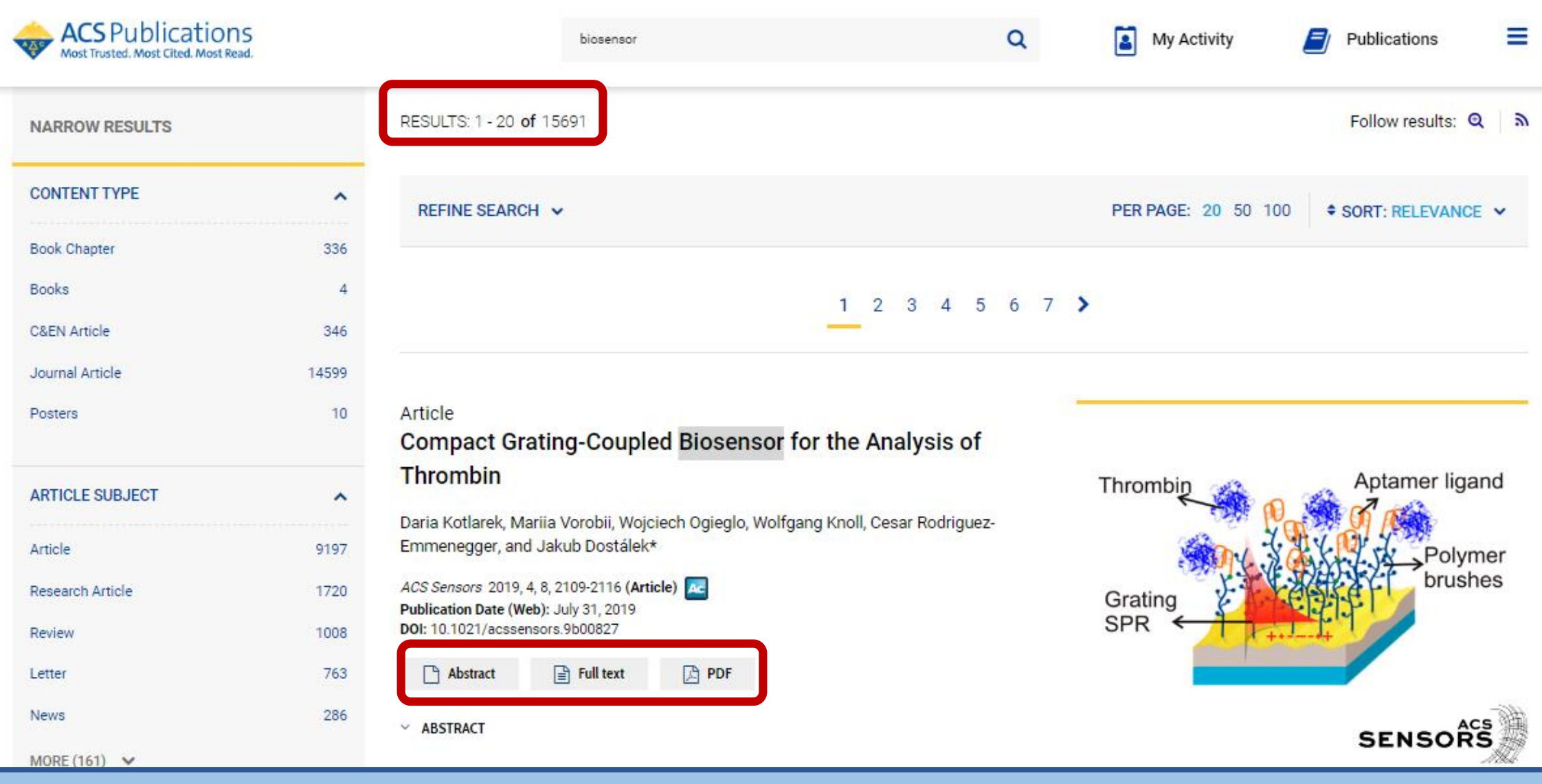

**Arama sonucunda bulunan toplam sonuç sayısını ekranının üst kısmında görebilirsiniz. Hemen altında kaynaklar listelenmeye başlar. Kaynakların alt kısmında her kaynak için görüntüleme seçenekleri mevcuttur.**

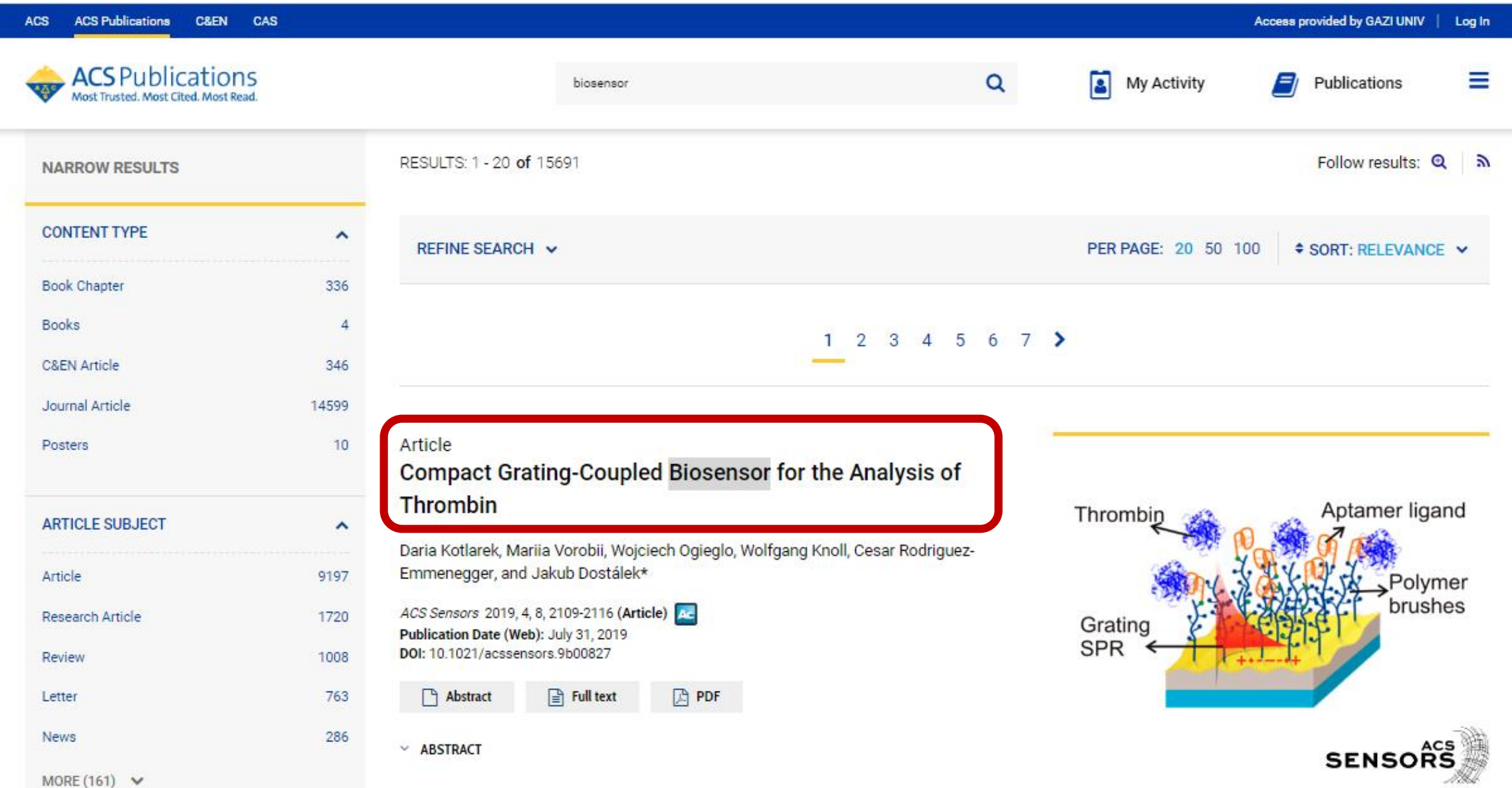

**Ayrıca makalenin adına tıklarsanız detay sayfasına gidersiniz.**

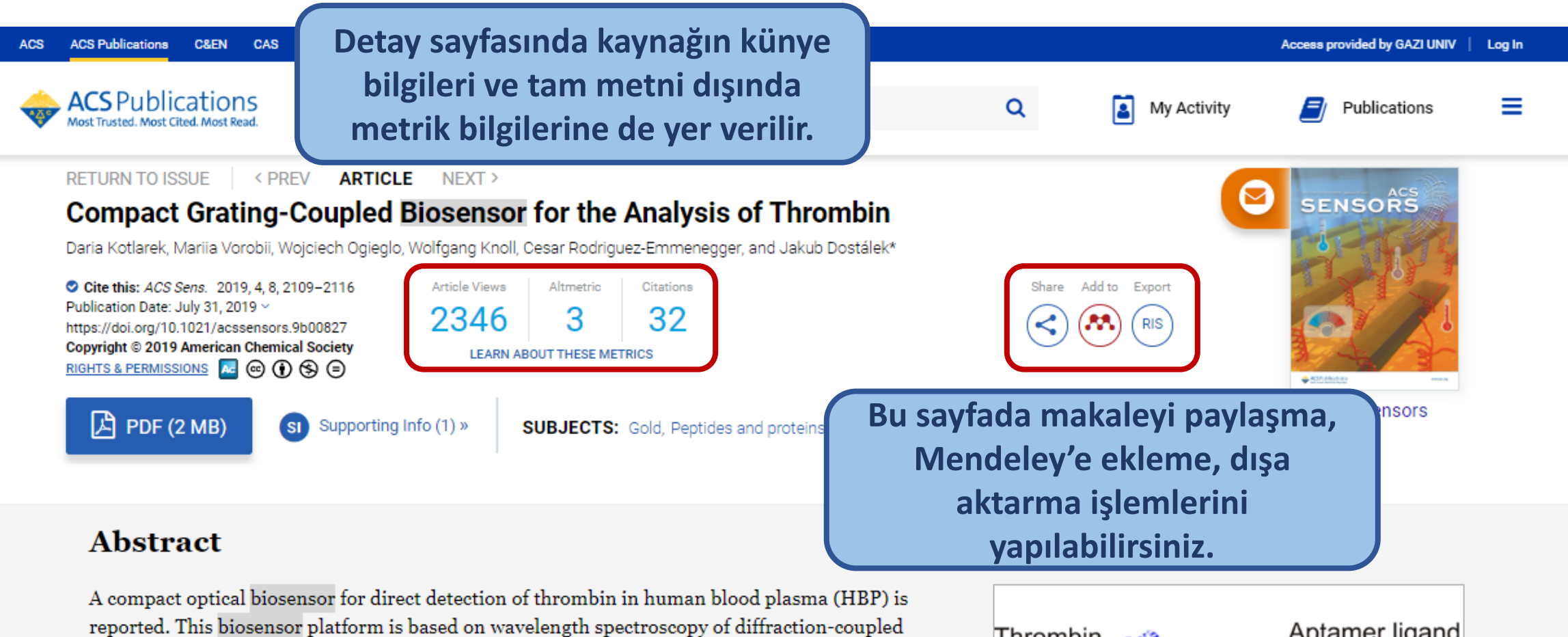

surface plasmons on a chip with a periodically corrugated gold film that carries an antifouling thin polymer layer consisting of poly[(N-(2-hydroxypropyl)methacrylamide)-co-(carboxybetaine methacrylamide)] (poly(HPMA-co-CBMAA)) brushes. This surface architecture provides superior resistance to nonspecific and irreversible adsorption of abundant compounds in the analyzed HBP samples in comparison to standard surface modifications. The carboxylate groups along the polymer brushes were exploited for the covalent immobilization of aptamer ligands. These ligands were selected to specifically capture the target thrombin analyte from the analyzed HBP sample in a way that does not activate the coagulatory process at the biosensor surface with poly(HPMA-co-CBMAA)  $\mathcal{L}$  and  $\mathcal{L}$  and  $\mathcal{L}$  and  $\mathcal{L}$  and  $\mathcal{L}$  and  $\mathcal{L}$  and  $\mathcal{L}$  and  $\mathcal{L}$ 

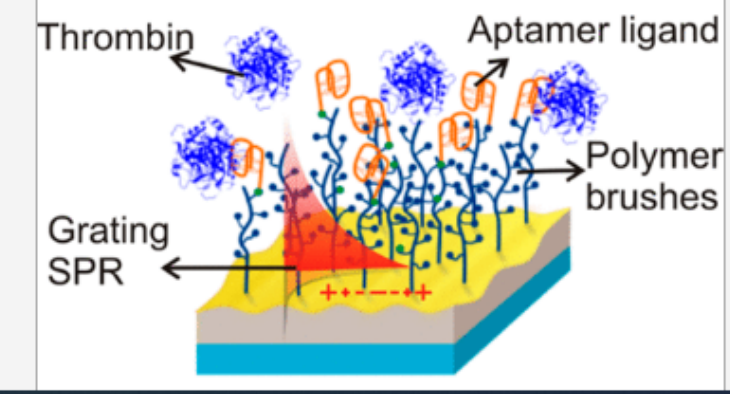

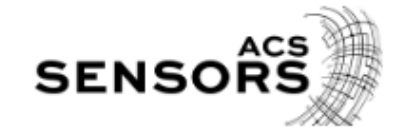

KEYWORDS: surface plasmon resonance, grating-coupled surface plasi

Hemostasis is an indispensable physiological mechanism that main system and circulation of the blood in the fluid state.  $(1)$  It relies on a and antithrombotic pathways that control the suppression of bleedir dissolution, and wound remodeling.  $(2)$  The delicate balance betwee activity can be disrupted by congenital and acquired coagulopathies, surgical procedures,  $(4.5)$  cardiopulmonary bypass,  $(6)$ cases, the patient is exposed to a risk of life-threatening hemorrhage requires immediate medical intervention. The incidence of hemostat consequences (mortality, number of transfusions, time spent in the i treatment) can be substantially reduced by routine clinical diagnostic of a patient's coagulation status.  $(8-10)$  However, because of the cor system with a plentiful positive and negative feedback controls, a get method for the assessment of coagulation stage does not exist neith clinical practice. (11)

## Reference QuickView Powered By CAS

**PRINT PE FULL TEXT** 

#### Thrombin during cardiopulmonary bypass

#### Edmunds L Henry Jr; Colman Robert W

The Annals of thoracic surgery (2006), 82 (6), 2315-22 ISSN:

Cardiopulmonary bypass (CPB) ignites a massive defense reaction that stimulates all blood cells and five plasma protein systems to produce a myriad of vasoactive and cytotoxic substances, cell-signaling molecules, and upregulated cellular receptors. Thrombin is the key enzyme in the thrombotic portion of the defense reaction and is only partially suppressed by heparin. During CPB, thrombin is produced by both extrinsic and intrinsic coagulation pathways and activated platelets. The routine use of a cell saver and the eventual introduction of direct thrombin inhibitors now offer the possibility of completely suppressing thrombin production and fibrinolysis during cardiac surgery with CPB.

>> More from SciFinder ®

6

6. Edmunds, L. H., Jr; Colman, R. W. Thrombin During Cardiopulmonary Bypass. Ann. Thorac. Surg. 2006, 82, 2315-2322, DOI: 10.1016/j.athoracsur.2006.06.072 [Crossref], [PubMed], [CAS], [Google Scholar]6 Thrombin during cardiopulmonary bypassEdmunds L Henry Jr; Colman Robert WThe Annals of thoracic surgery (2006), 82 (6), 2315-22 ISSN:. Cardiopulmonary bypass (CPB) ignites a massive defense reaction that stimulates all blood cells and five plasma protein systems to produce a myriad of vasoactive and cytotoxic substances, cell-signaling molecules, and upregulated cellular receptors. Thrombin is the key enzyme in the thrombotic portion of the defense reaction and is only partially suppressed by

#### **SEE ALL REFERENCES**

Affinity optical biosensors based on surface plasmon resonance (SPR) are considered as among the prime candidates for "next-generation" diagnostic devices. (12) The SPR biosensors hold potential to serve in emerging point-of-care (POC) applications offering the advantage of fast response, real-time measurement, and already developed implementations to portable devices.  $(13)$  Up to now, portable systems based on the SPR biosensor principle were pursued for their applications in food safety, (14,15) environmental monitoring, biodefense, (16,17) and medical diagnostics. (18,19) The majority of the reported portable SPR devices rely on the Kretschmann configuration of the attenuated total reflection (ATR) enabling resonant excitation of propagating surface plasmons (PSPs) on the sensor

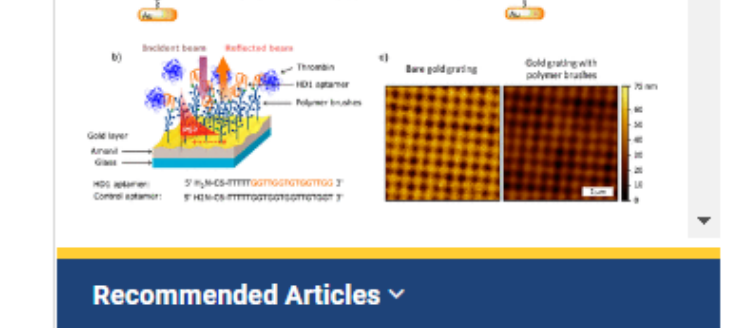

Detay sayfasında tam metin içindeki atıflar aynı zamanda birer bağlantıdır ve sizi alıntılanan kaynağın sayfasına yönlendirir.

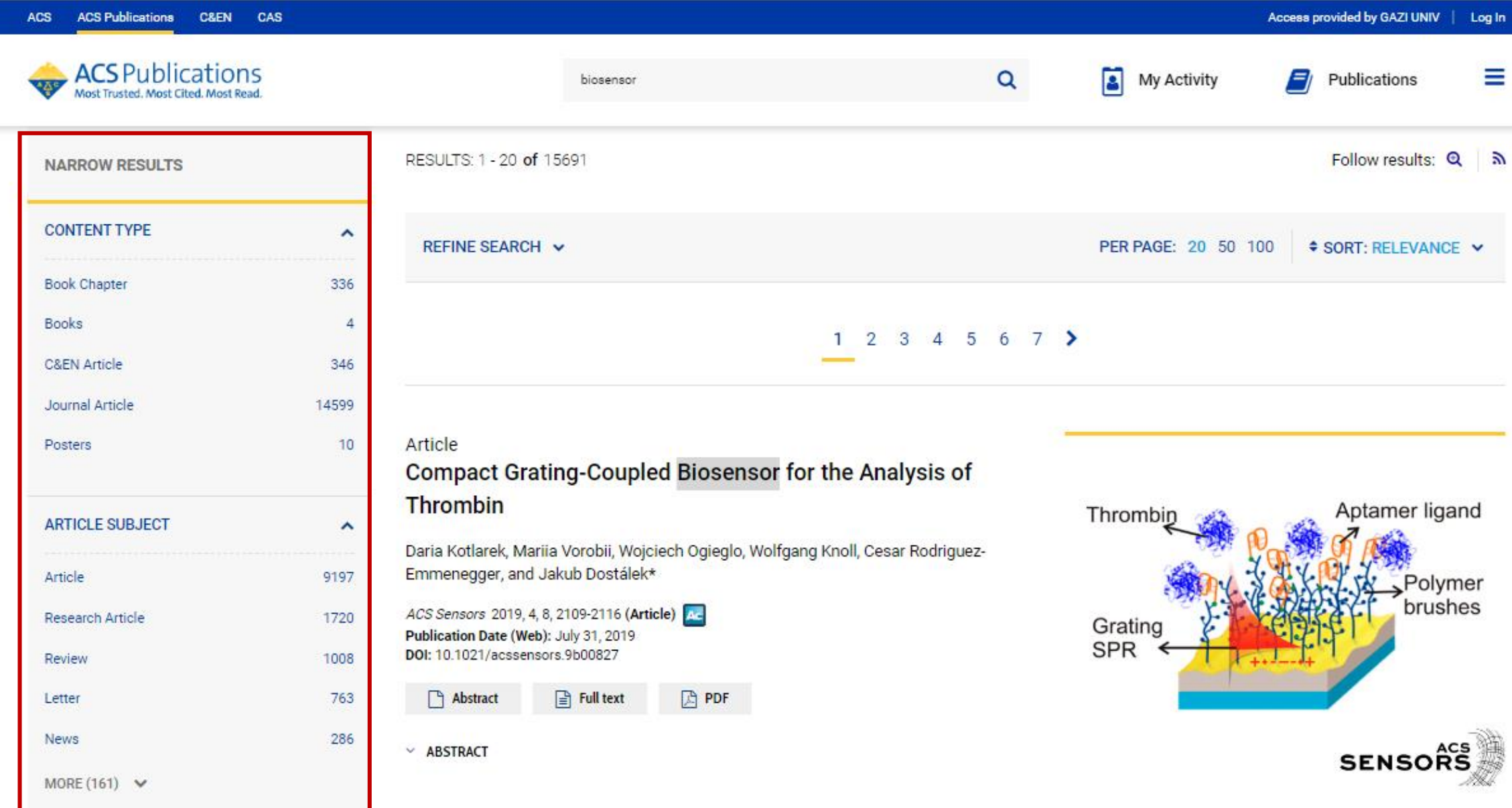

**Arama sonucunda gelen sonuç ekranının sol tarafında filtreleme alanı bulunur.**

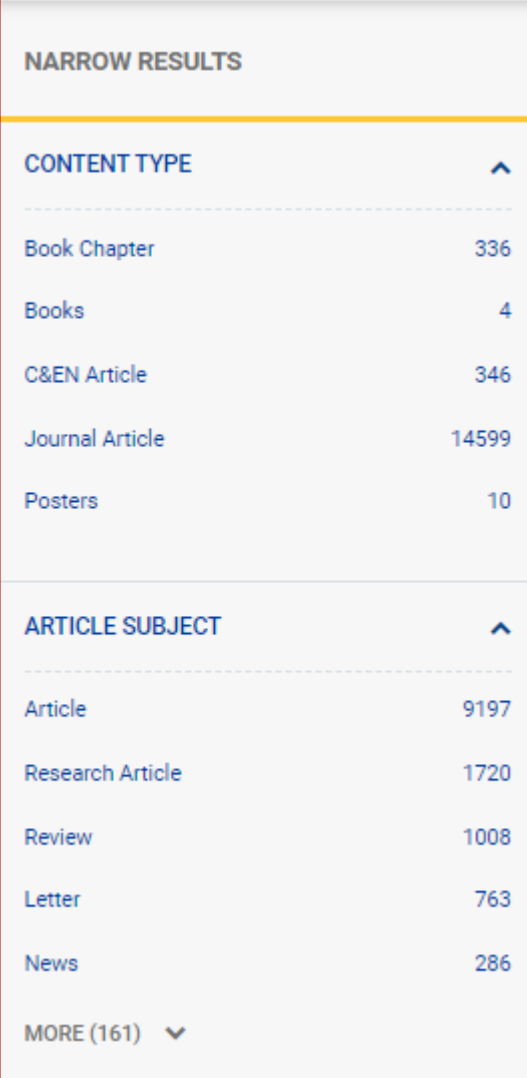

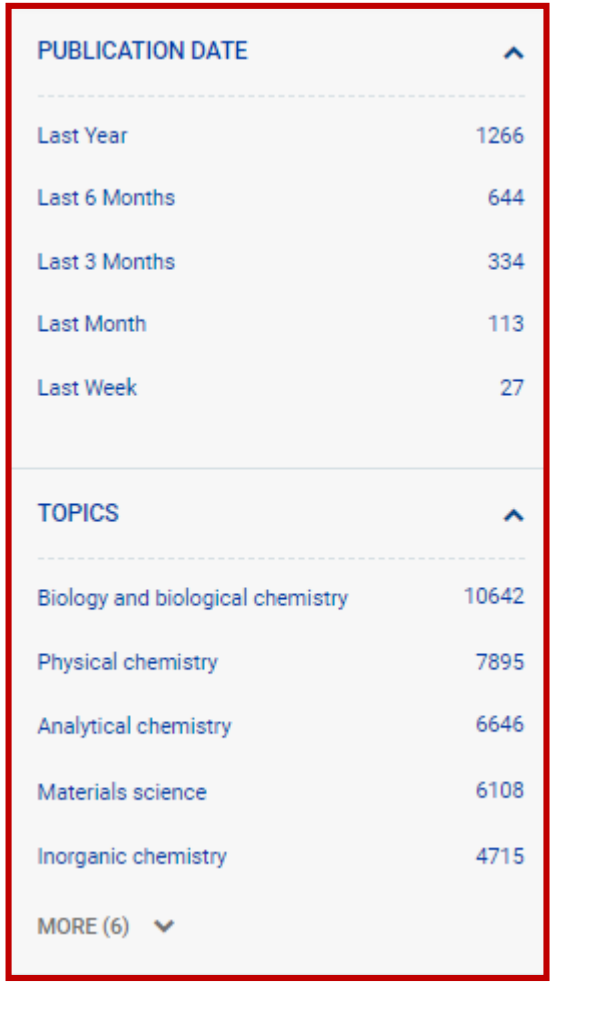

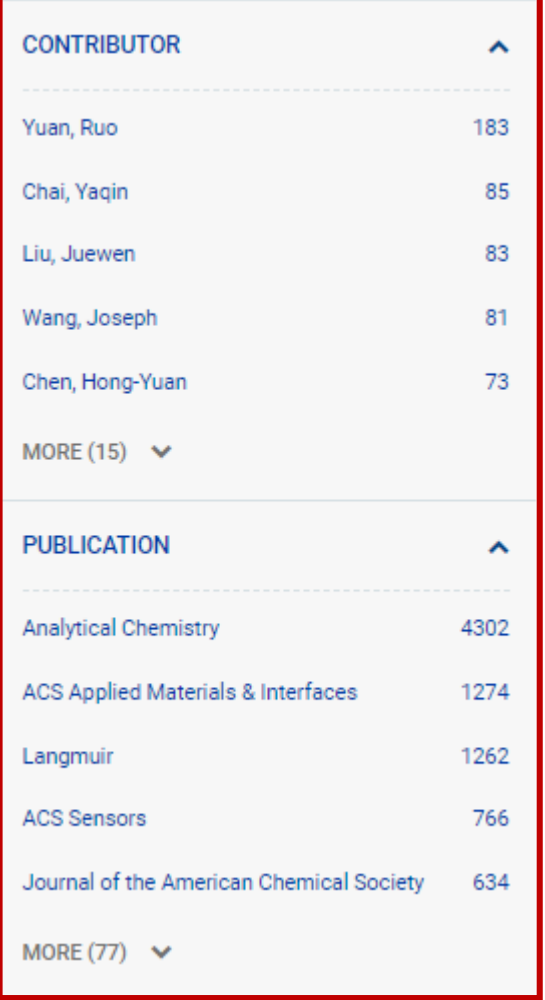

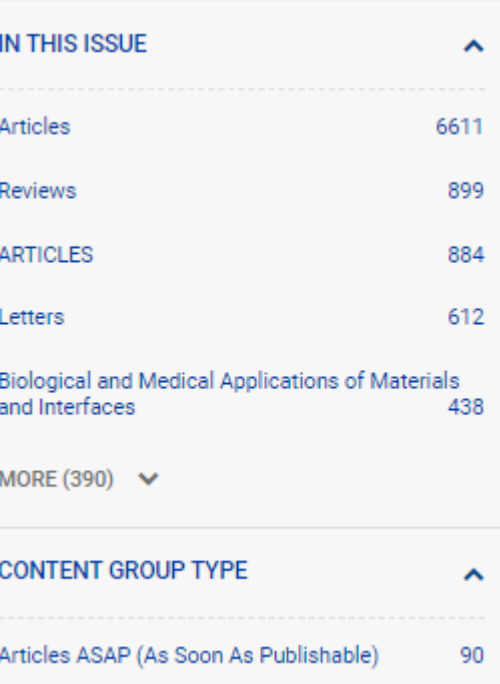

**Filtreleme alanında sekiz ana başlığın altında çok sayıda alt başlık bulunmaktadır. Buradaki başlıkların tamamı ya da bir kısmı ile filtreleme yaparak arama sonuçlarını daraltabilirsiniz.**

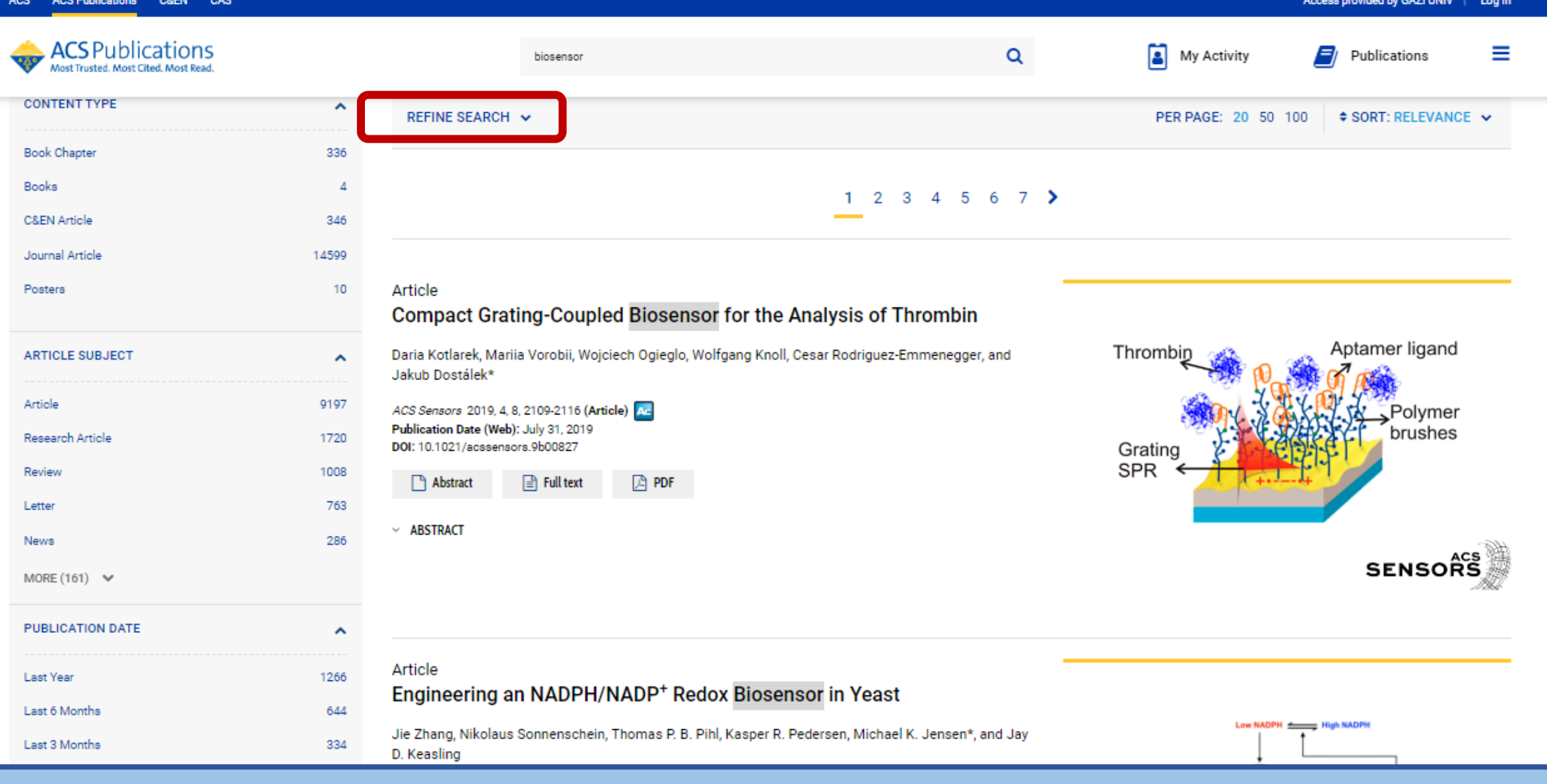

**Arama sonuç ekranının üst kısmında «Refine Search» seçeneğini görebilirsiniz. Bu alan size daha fazla arama noktası sunarak daha özel ve etkili aramalar yapmanızı sağlar.** 

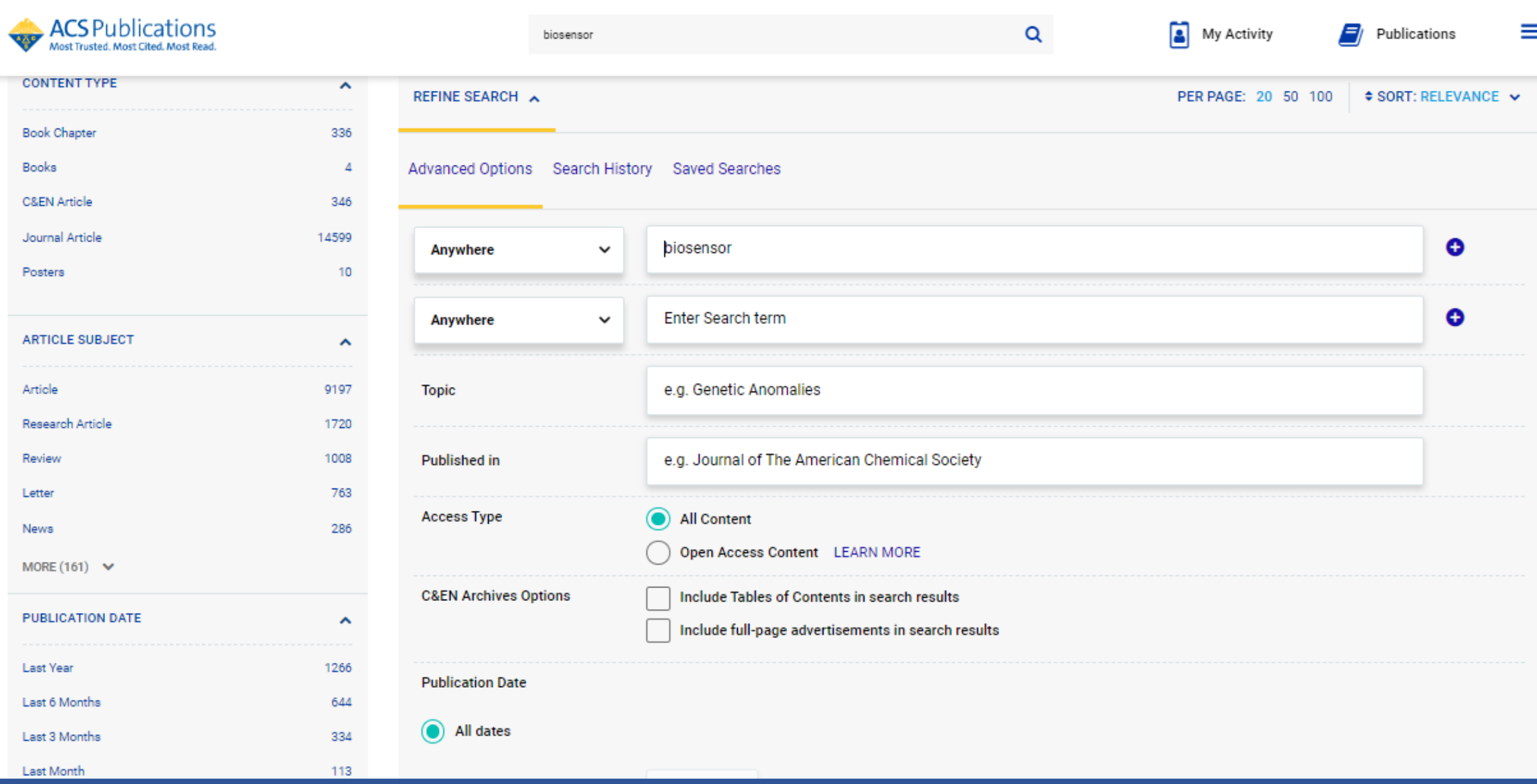

**İhtiyacınıza göre arama çubuklarının ve filtrelerin tamamını ya da bir kısmını kullanarak aramanızı yapabilirsiniz.**

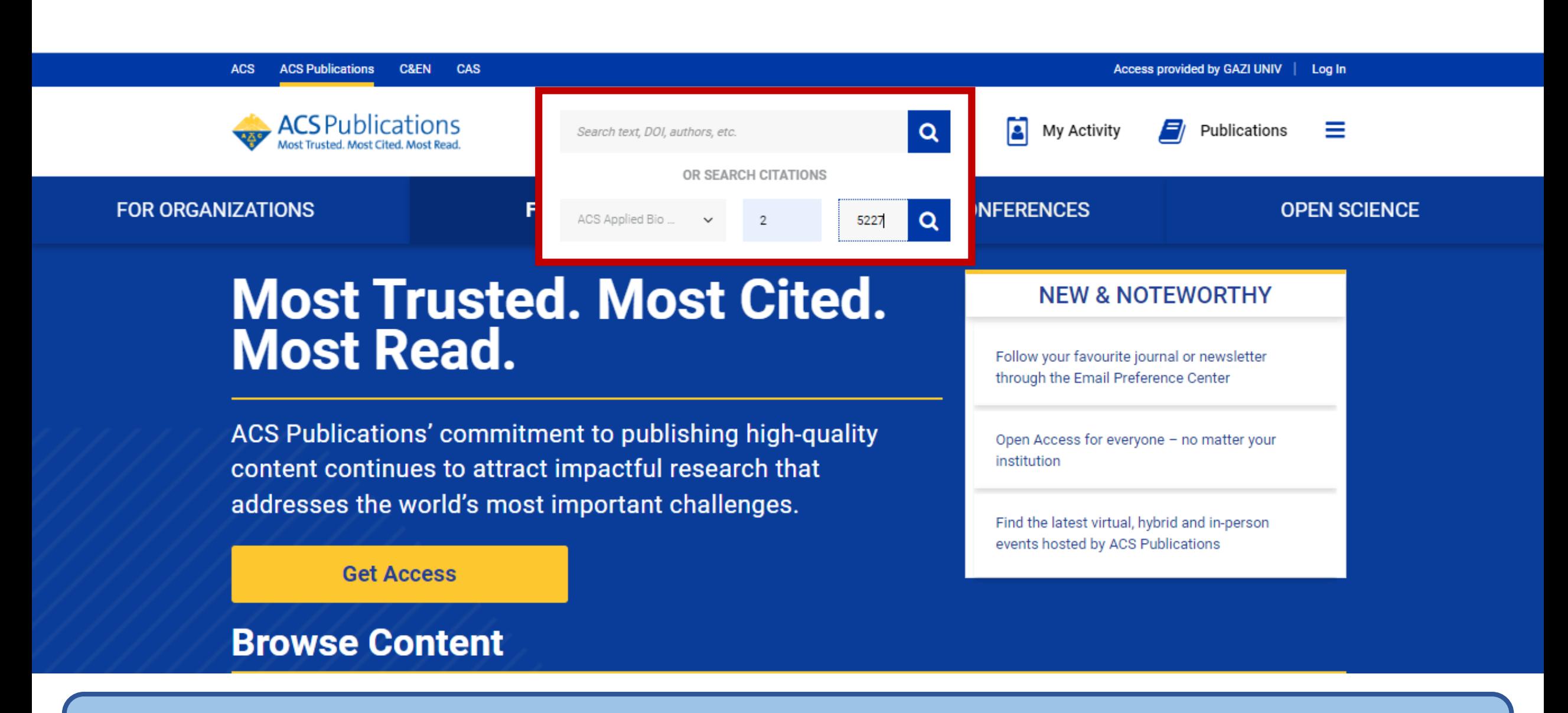

**Basit arama çubuğu içerisinde dergi bilgileri ile atıf taraması yapabilirsiniz.** 

## **Cited By**

### Citation Statements beta <sup>O</sup>

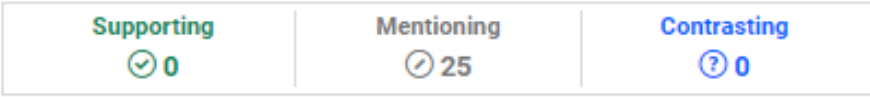

Explore this article's citation statements on scite.ai

powered by scite

This article is cited by 29 publications.

1. Hai Yang, Zongze Duan, Fengbo Liu, Zhiyong Zhao, Simin Liu. Cucurbit[7]uril-Based Supramolecular DNA Nanogel for Targeted Codelivery of Chemo/Photodynamic Drugs. ACS Macro Letters 2023, 12(2), 295-301. https://doi.org/10.1021/acsmacrolett.2c00763

2. Jingwen Zhao, Yunhua Guo, Zhaobin Tong, Rui Zhang, Chi Yao, Dayong Yang. Spatio-Temporal Controlled Gene-Chemo Drug Delivery in a DNA Nanocomplex to Overcome Multidrug Resistance of Cancer Cells. ACS Applied Bio Materials 2022, 5(8), 3795-3805. https://doi.org/10.1021/acsabm.2c00343

3. Abhichart Krissanaprasit, Carson M. Key, Sahil Pontula, Thomas H. LaBean. Self-Assembling Nucleic Acid Nanostructures Functionalized with Aptamers. Chemical Reviews 2021, 121 (22), 13797-13868. https://doi.org/10.1021/acs.chemrev.0c01332

4. Weiling Song, Pan Song, Yujie Sun, Zhonghui Zhang, Hong Zhou, Xiaoru Zhang, Peng He. Self-Assembly of Multifunctional DNA Nanohydrogels with Tumor Microenvironment-Responsive Cascade Reactions for Cooperative Cancer Therapy. ACS Biomaterials Science & Engineering 2021, 7(11), 5165-5174. https://doi.org/10.1021/acsbiomaterials.1c00959

5. Abolghasem Abbasi Kajani, Shaghayegh Haghjooy Javanmard, Mohsen Asadnia, Amir Razmjou. Recent Advances in Nanomaterials Development for Nanomedicine and Cancer. ACS Applied Bio Materials 2021, 4(8), 5908-5925. https://doi.org/10.1021/acsabm.1c00591

6. Marina Mariconti, Mathieu Morel, Damien Baigl, Sergii Rudiuk. Enzymatically Active DNA-Protein Nanogels with Tunable Cross-Linking Density. Biomacromolecules 2021, 22(8), 3431-3439. https://doi.org/10.1021/acs.biomac.1c00501

7. Kian K. Hershberger, Andrew J. Gauger, Lyudmila M. Bronstein. Utilizing Stimuli Responsive Linkages to Engineer and Enhance Polymer Nanoparticle-Based Drug Delivery Platforms. ACS Applied Bio Materials 2021, 4(6), 4720-4736. https://doi.org/10.1021/acsabm.1c00351

## Arama sonuçları yeni bir sayfada görüntülenir. Künye bilgileri ve özet kısmının altında atıf bilgileri yer alır.

### «Browse Content» alanında kaynaklar konularına göre listelenir. Buradan bir başlık seçerek o konudaki yayınları inceleyebilirsiniz. **ACS** Publications ≡ Q A Search text, DOI, authors, etc. My Activity Publications **FOR ORGANIZATIONS EVENTS & CONFERENCES OPEN SCIENCE FOR AUTHORS Most Trusted. Most Cited. Most Read. NEW & NOTEWORTHY** Follow your favourite journal or newsletter through the Email Preference Center ACS Publications' commitment to publishing high-quality content continues to attract impactful research that addresses the world's most important challenges. Open Access for everyone - no matter your institution **Get Access** Find the latest virtual, hybrid and in-person events hosted by ACS Publications **Browse Content** پلو **Materials** Organic-All Subjects Analytical **Biological** Physical **Applied** Science & Inorganic **Engineering** ري<br>روا ۵

Production to contain

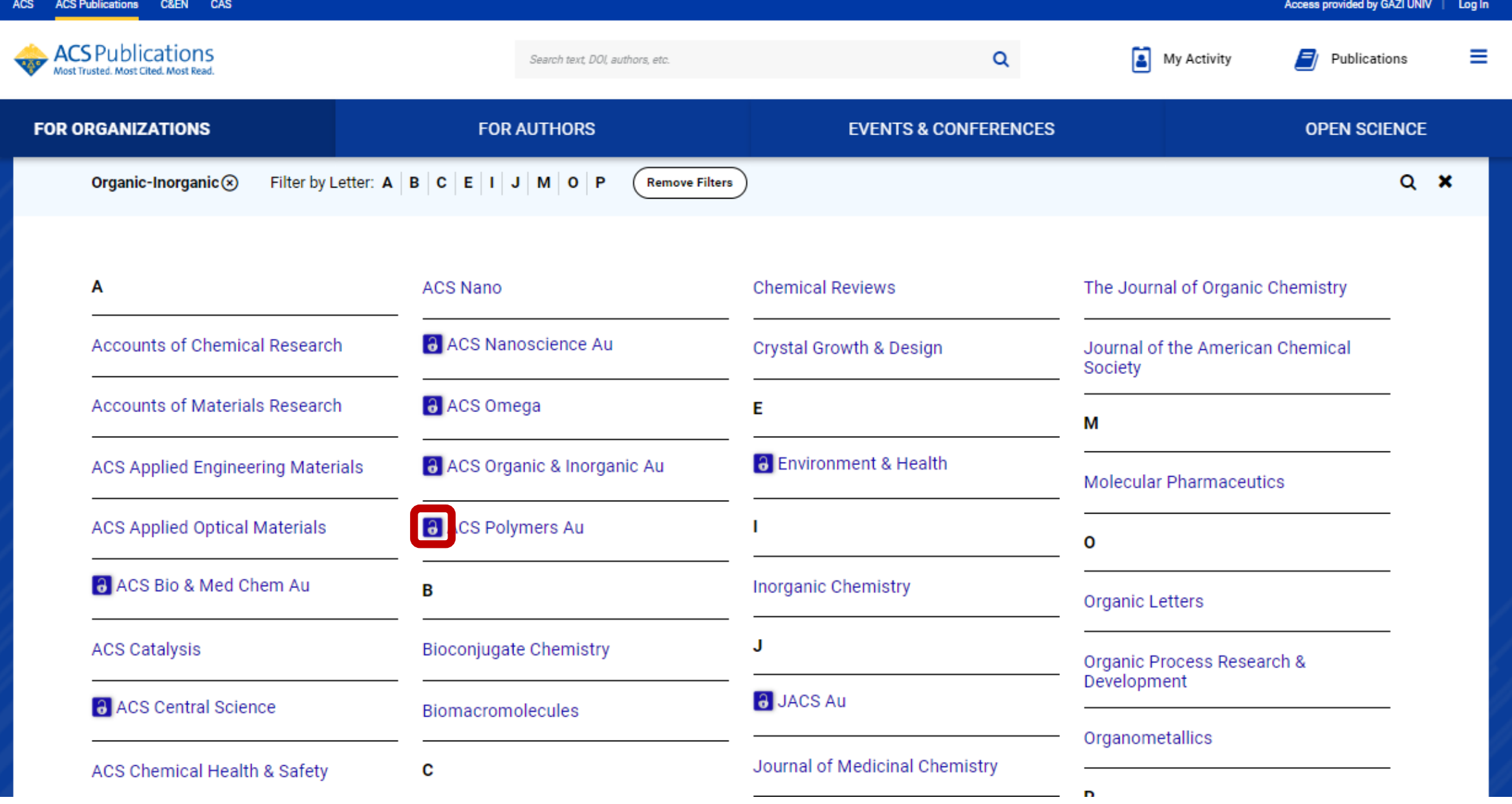

**Listelenen dergilerden açık erişimli olanların başına açık erişim simgesi yer alır. Yayın seçiminde bunu dikkate alabilirsiniz.**

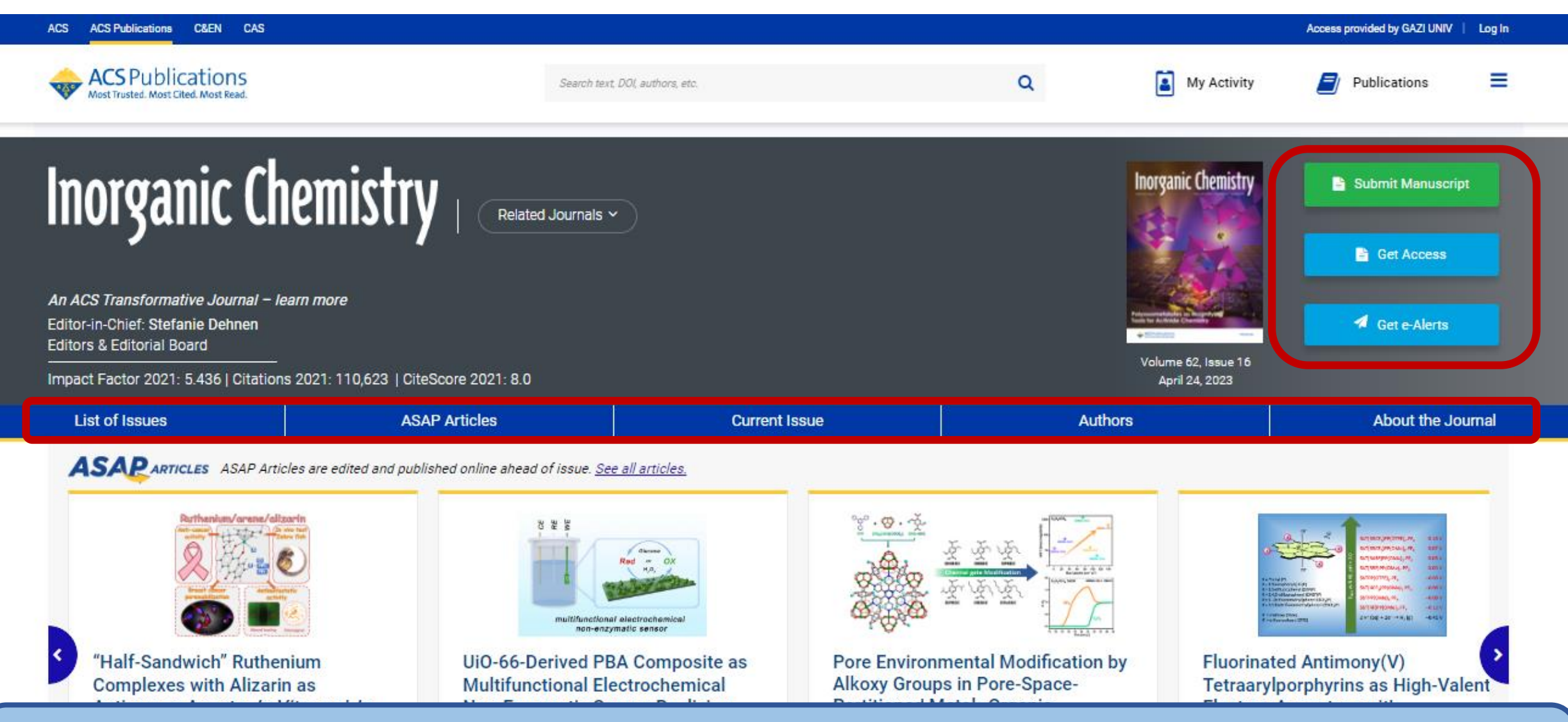

**Seçtiğiniz derginin detay sayfasına yönlendirilirsiniz. Yayın gönderme, erişim sağlama, ve uyarı alma işlemlerini dergi adının sağ kısmından yapabilirsiniz. Sayfada yer alan menü çubuğu sayesinde derginin güncel sayılarını ve eski sayılarını görüntüleyebilirsiniz.**

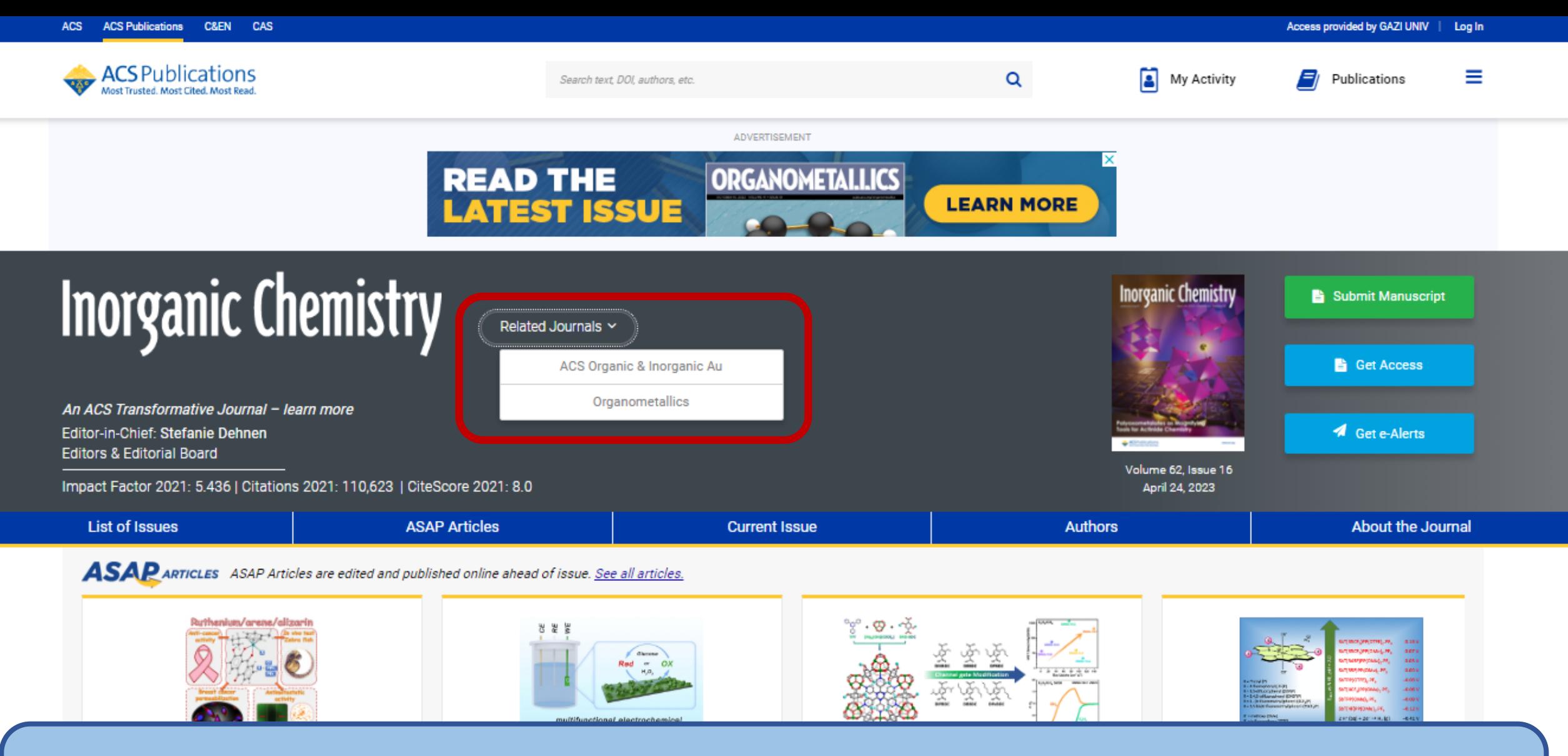

**Görüntülediğiniz dergi ile benzer konu kapsamına ve içeriğine sahip diğer dergileri görüntüleyebilirsiniz. Bunun için dergi adının yanında «Related Journals» seçeneği bulunmaktadır. Burada açılan listeden görüntülemek için bir dergi seçebilirsiniz.**

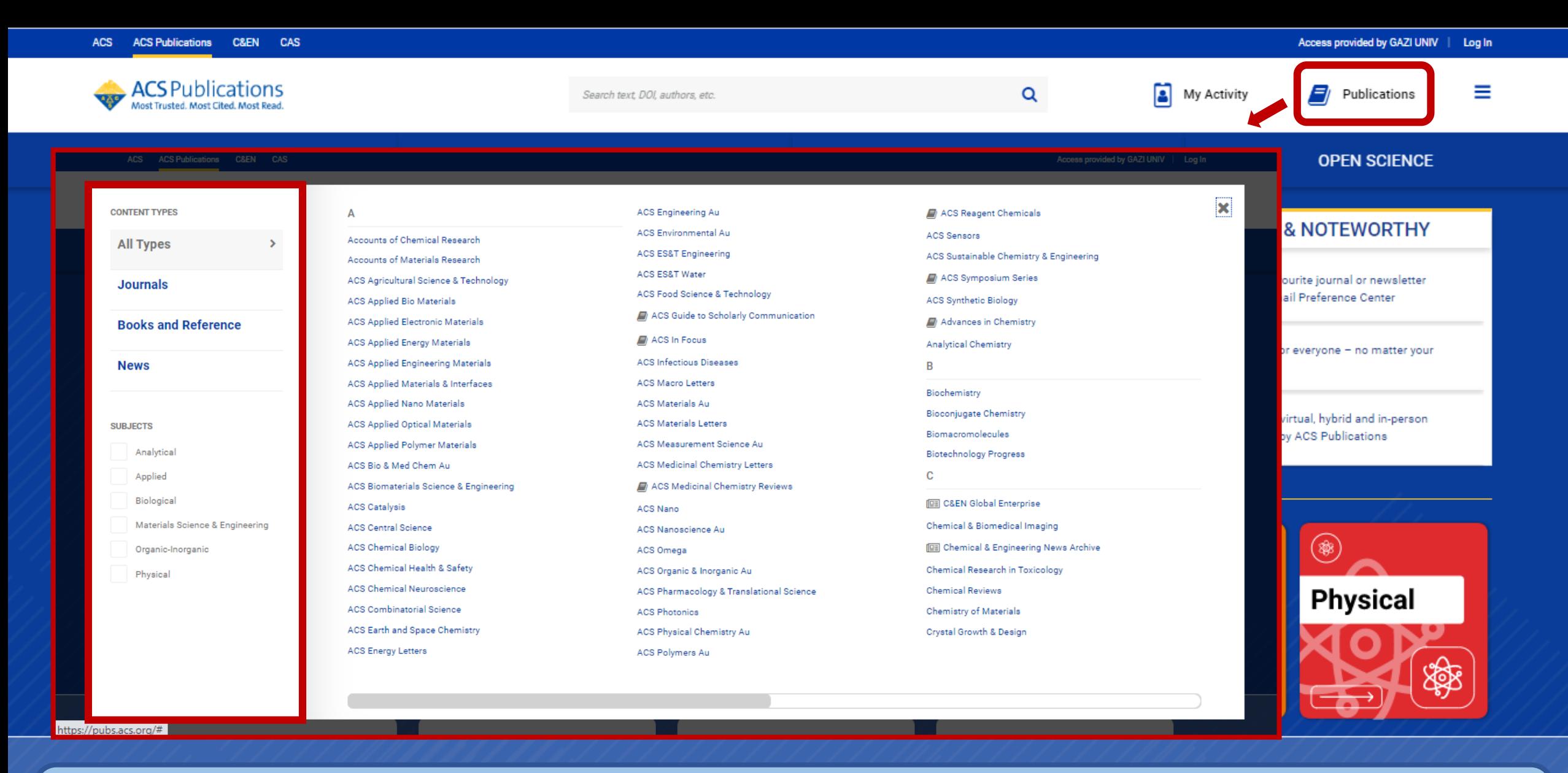

**«Publications» alanı veri tabanı içerisinde yer alan tüm kaynakların tür ve konularına göre alfabetik olarak listelendiği alandır.**

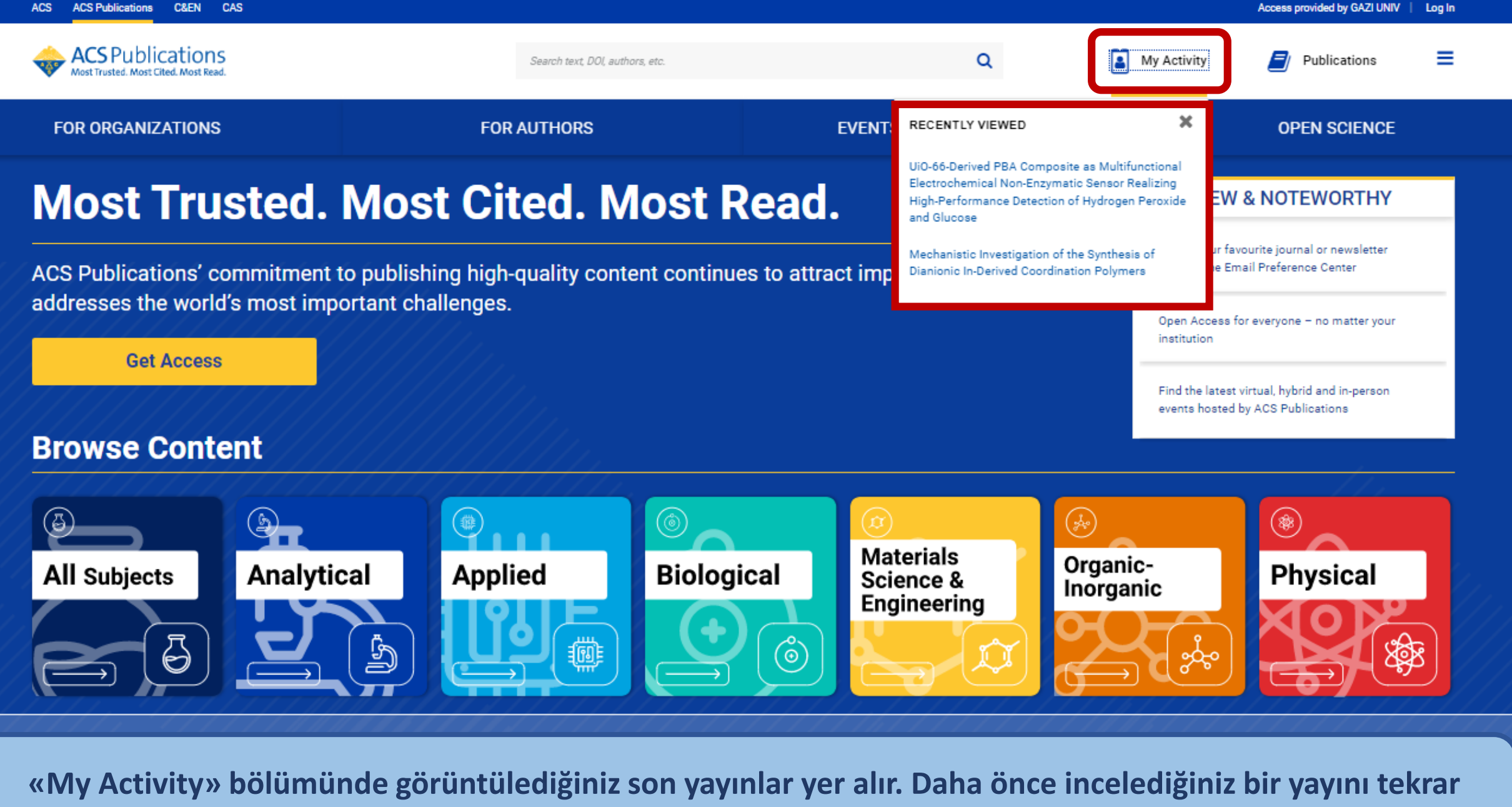

**görüntülemek için bu alanı kullanabilirsiniz.** 

htt

**Veri tabanı içerisinde yer alan bazı özelliklerden faydalanabilmek için ücretsiz bir hesap oluşturmanız gerekmektedir. Bunun için sayfanın sağ üst kısmında yer alan «Log in» bölümüne gitmelisiniz.** 

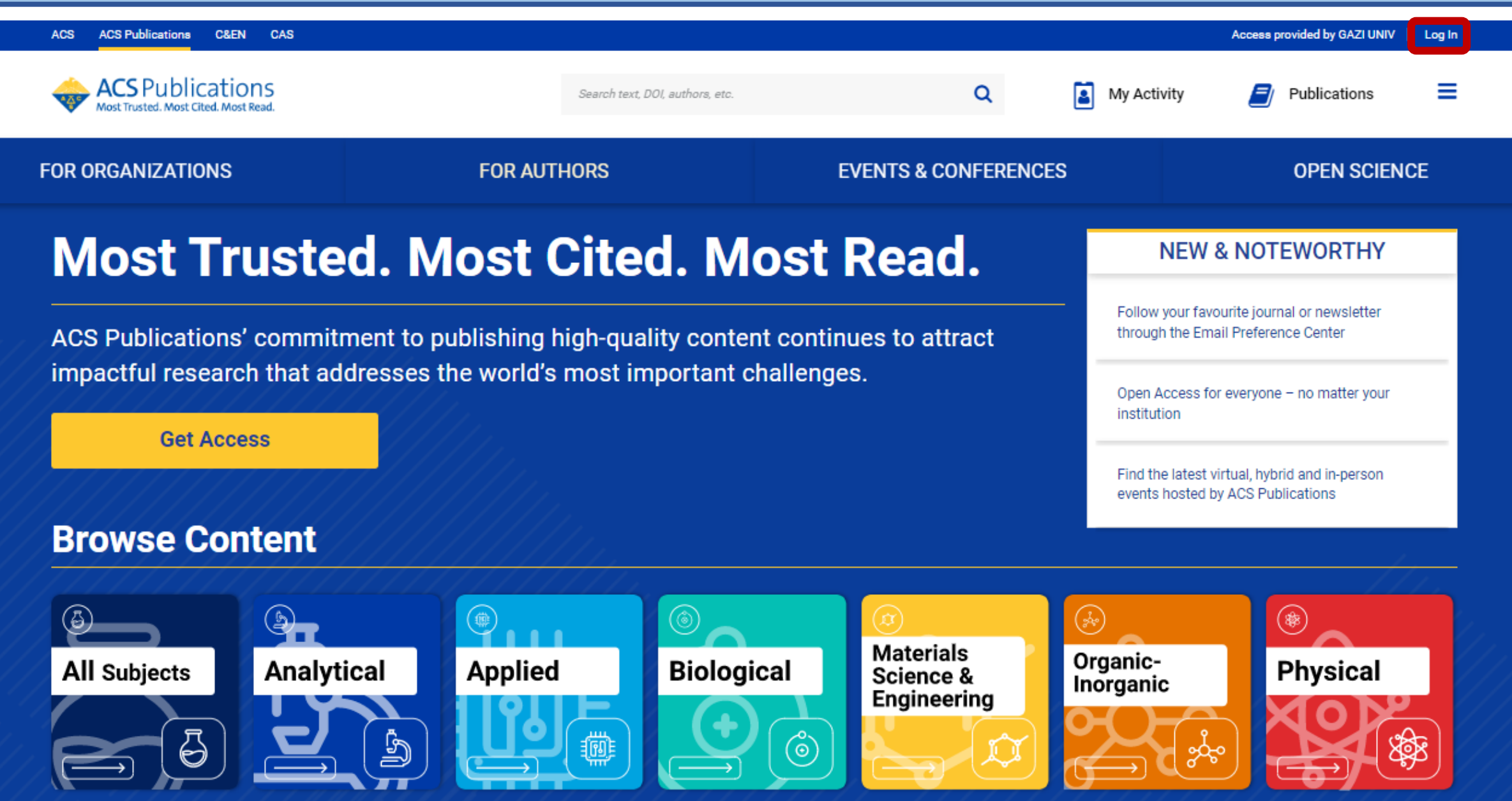

![](_page_23_Picture_0.jpeg)

**Henüz giriş yapacağınız bir hesabınız olmadığı için bu sekme sizi hesap oluşturma sayfasına yönlendirecektir.**

**Hesap oluşturma ekranında sizden bazı bilgiler talep edilir. Bunları girdikten sonra hesabınız oluşturulur.**

![](_page_24_Picture_15.jpeg)

![](_page_25_Picture_0.jpeg)

**ACS içerisinde bir hesabınız olduktan sonra faydalanabileceğiniz özelliklerden birisi «eAlerts» özelliğidir. Bu özellik ile yeni yayınlar için uyarı bildirimi oluşturabilirsiniz.** 

#### **Journals**

## Manage the journals you're following.

Manage your email preferences for the journals you're currently following and find recommendations for other related journals we think you'll be interested in.

Signed in as: ozge.akbulut@gazi.edu.tr

Not you?

Hesabınıza giriş yaptıktan sonra eAlerts alanında takip için bazı yayınlar önerilir. Bu önerileri dikkate alarak yayınları takibe alabilirsiniz.

### **Recommended journals to follow**

We recommend journals based on your interests and other journals you follow.

#### Click on the journals you'd like to follow, and we will email you a weekly digest of new articles and occasional news:

![](_page_26_Figure_9.jpeg)

![](_page_27_Picture_0.jpeg)

## Update your choices.

Manage your follow settings for an individual journal and tailor your ACS experience to better suit your needs.

Signed in as: ozge.akbulut@gazi.edu.tr

Not you?

![](_page_27_Picture_5.jpeg)

![](_page_27_Picture_6.jpeg)

**Save changes** 

Seçtiğiniz yayınla ilgili bildirim tercihlerinizi kaydettikten sonra bildirim almaya başlarsınız.

Publications

3

Ξ

![](_page_28_Picture_2.jpeg)

![](_page_28_Picture_108.jpeg)

biosensor

 $\alpha$ 

 $\blacksquare$ 

My Activity

![](_page_29_Picture_6.jpeg)

**Aramanıza bir isim vererek ve uyarı sıklığını tercih ederek işleminizi tamamlayabilirsiniz.**

1923'ten günümüze haftalık olarak yayınlanan Chemical and Engineering News arşivine erişebilirsiniz. Bu arşivde bilim ve teknik konularındaki en önemli gelişmeleri bulabilirsiniz.

![](_page_30_Figure_1.jpeg)

**Production Location** 

# **ACS OKU-YAYIMLA ANLAŞMASI**

 $\triangle$ **ACS** aboneliğimiz sayesinde ACS dergilerinde sorumlu yazar olarak yapacağınız yayınlar makale işlem bedeli (Article Proccessing Charge - APC) ödenmeksizin açık erişim olarak yayınlanacaktır.

<u>**\*Yayınlarınızı ilgili dergilere gönderirken kurum mail adresiniz ile süreci yürütmeniz**</u> gerekmektedir.

 $\dots$ **Anlaşmanın kapsamıyla ilgili daha detaylı bilgiye ihtiyaç duymanız durumunda** web sayfamızı inceleyebilirsiniz.

Web sayfamıza erişim linki: <https://lib.gazi.edu.tr/view/page/292394>

## **Teşekkürler.**